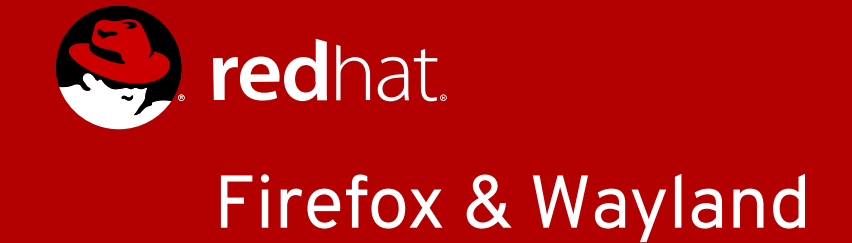

Martin Stránský http://people.redhat.com/stransky/

#### Architecture overview

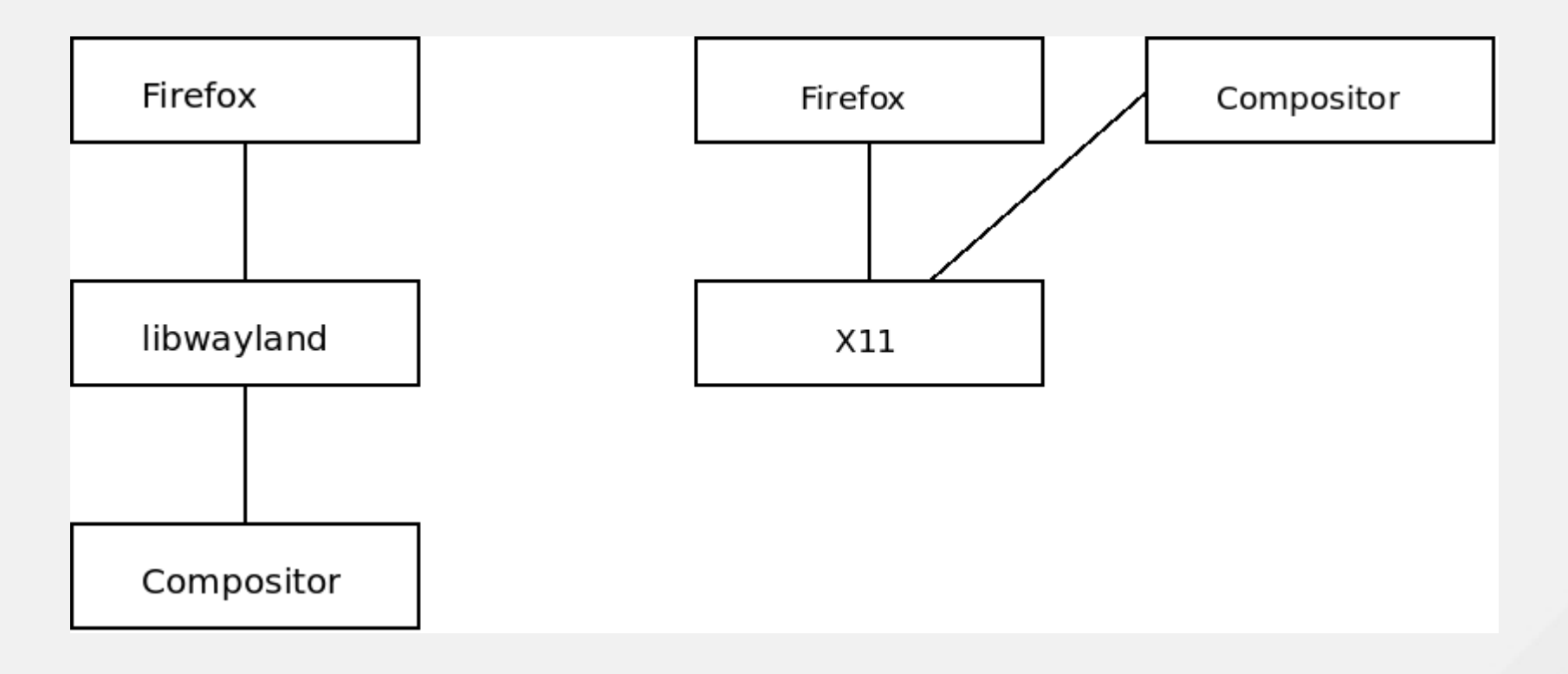

Wayland compositors – mutter, kwim, sway...

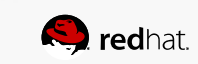

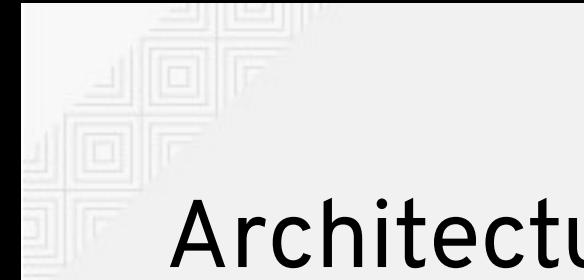

### Architecture

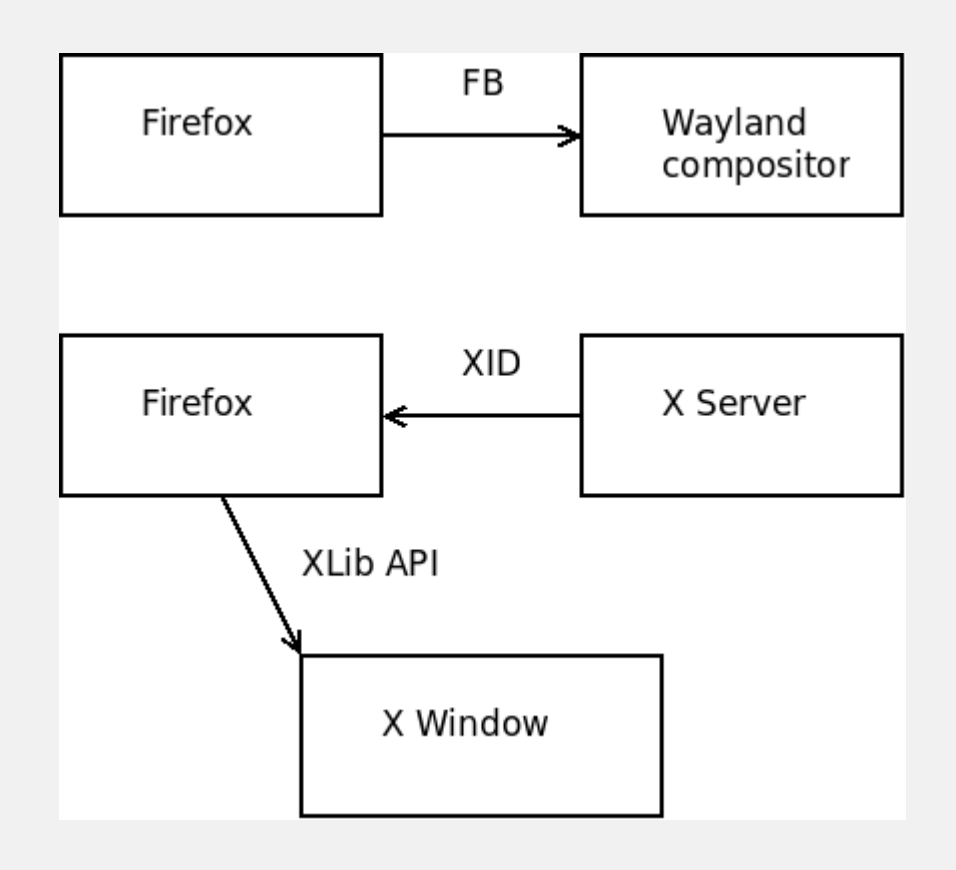

- Window is defined by wl\_surface
- Shared via. SHM (mmap), GL
- Defines Window size
- Position can't be set
	- Issued with popup/child windows
- Window can't be shared with different process (easily).
- XID/XIib global X Window handle
- Shared via, XID
- Resized/positioned by Xlib
- XWindow can be shared.

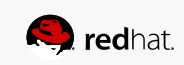

#### X11 vs. Wayland

- Network transparent
- Global XID
- Shareable XID (GPU)
- Window can be positioned
- Parent/child XWindow from different process (XEmbed)
- Insecure
- Fine tuned
- Local frame buffer
- Restricted ownership (shm)
- Can be restricted (sandbox)
- Can be faster (direct draw)
- Can be lighter (Embedded systems...)
- Can't run flash and other NPAPI plugins (missing Xembed).

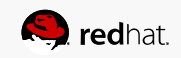

## Firefox rendering on Wayland

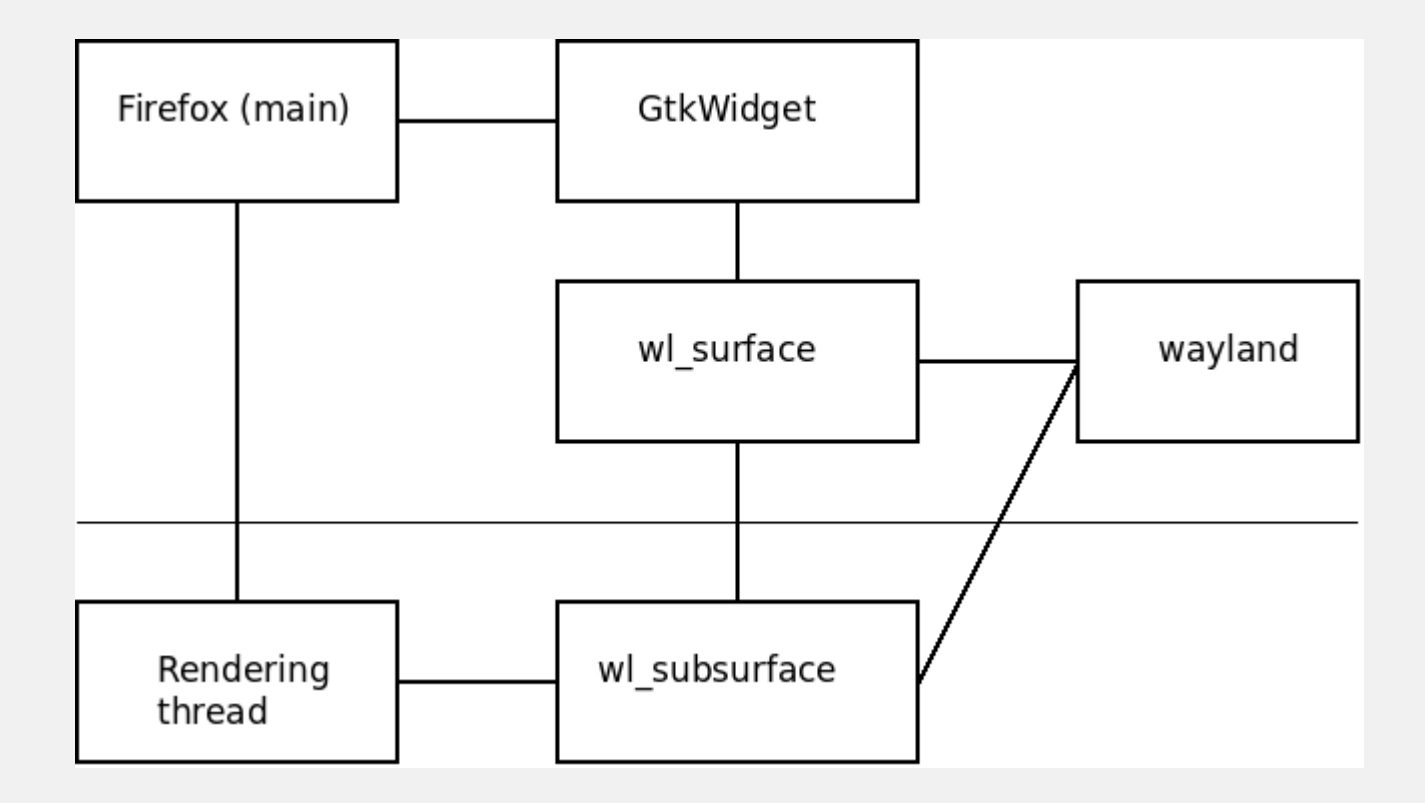

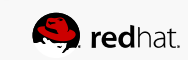

## Firefox Wayland specific issues

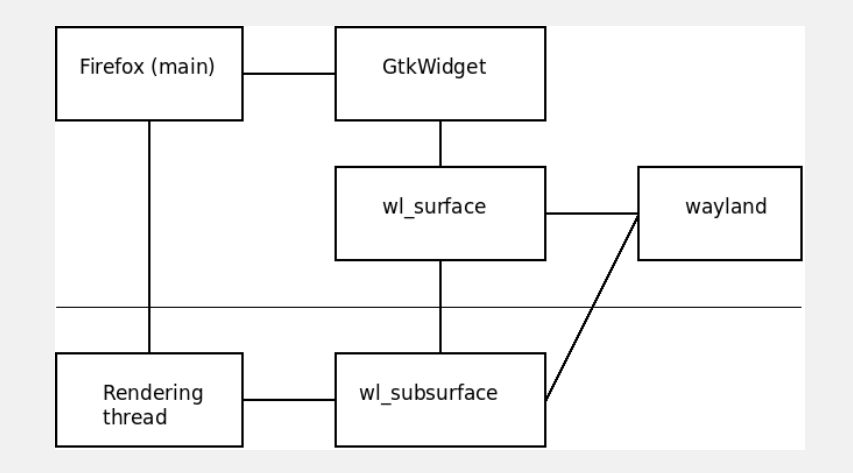

- Async rendering from non-main thread  $(G$ tk+ does not like that)
- Sync clipboard and drag&drop
- Popup placement/positioning
- WebRTC desktop sharing (PipeWire)
- Broken flash
- HiDPI multi-monitor issues
- OpenGL/WebRenderer

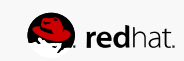

#### Firefox Wayland vs. X11 performance

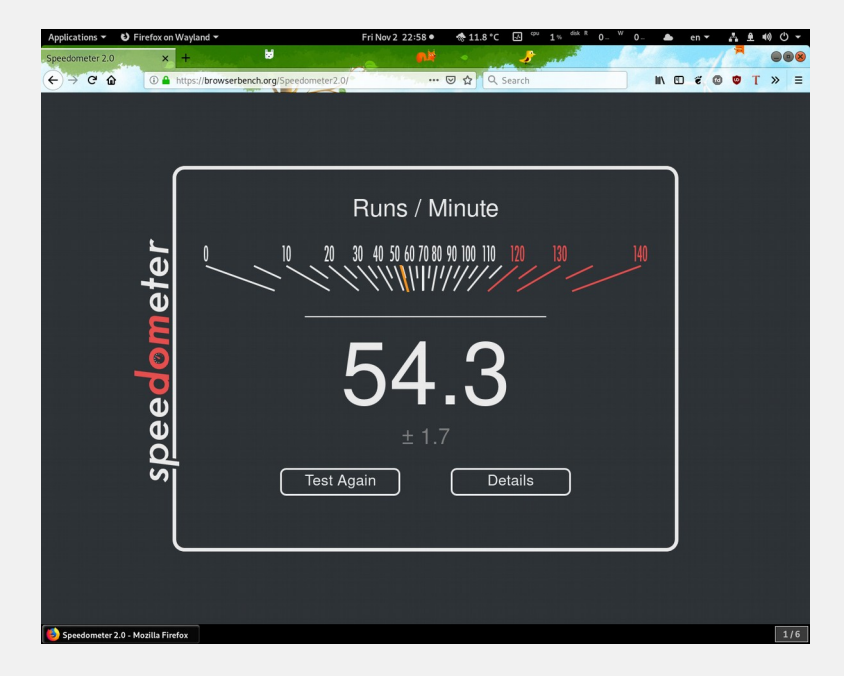

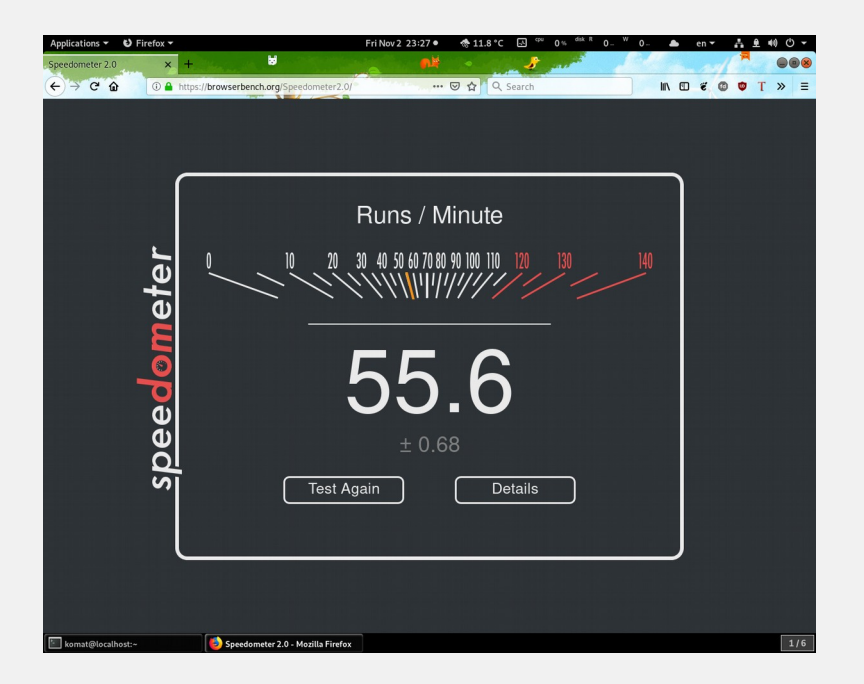

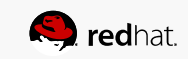

#### Firefox Wayland vs. X11 performance

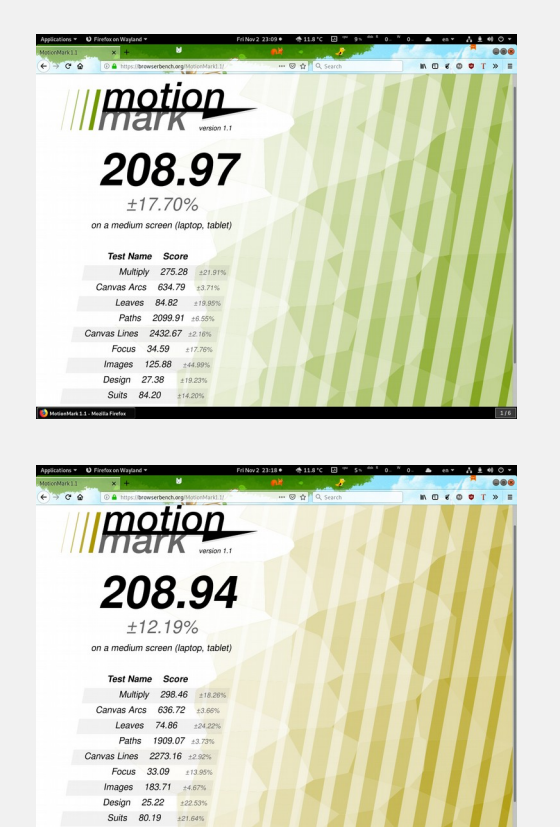

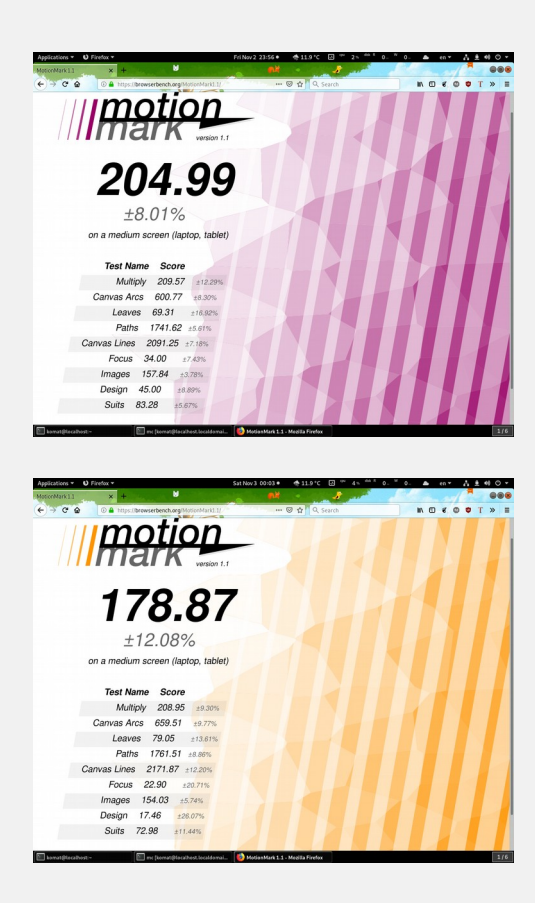

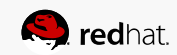

## Firefox Wayland vs. X11 performance

CanvasMark Score: 13692 (Firefox 63 on Linux) CanvasMark Score: 10747 (Firefox 63 on Linux) Tweet this result. Tweet this result. CanvasMark Score: 11525 (Firefox 63 on Linux) CanvasMark Score: 14277 (Firefox 63 on Linux) Tweet this result. Tweet this result.

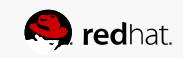

## Firefox X11 Software vs. OpenGL (Skylake GT2)

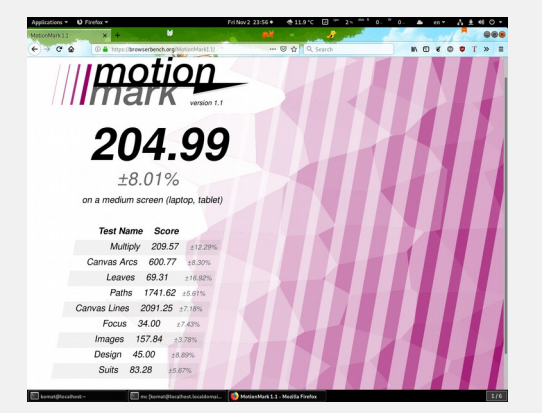

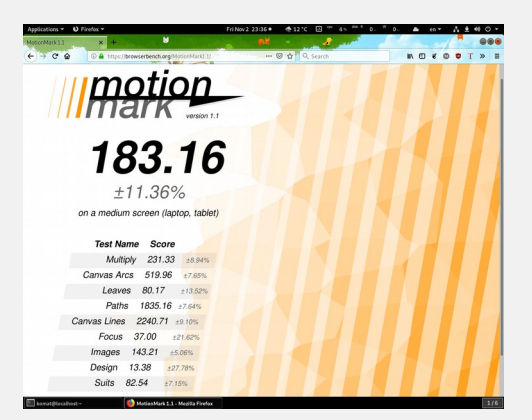

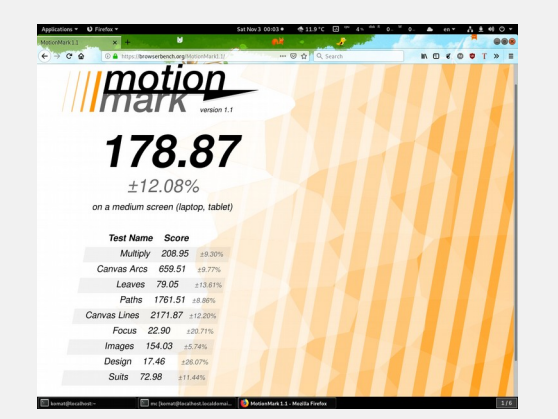

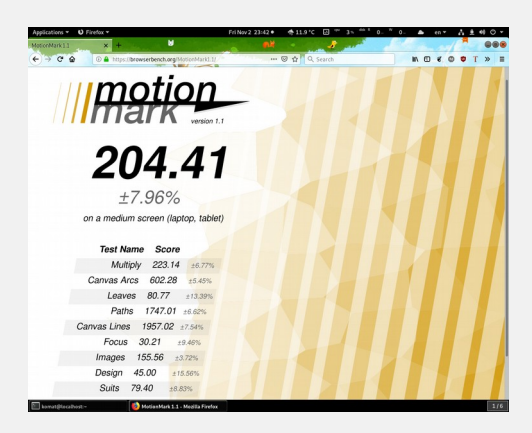

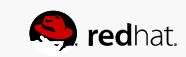

## Firefox Wayland state

- Default on Fedora 30 (firefox-x11)
- Optional on Fedora 28/29 (firefox-wayland)
- Mozilla gtk 3.10 update and built by default (GDK\_BACKEND)

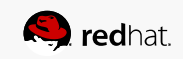

#### There's even more...

- Clang vs. gcc (PGO/LTO)
- Firefox flatpak (<https://firefox-flatpak.mojefedora.cz/>)
- Titlebar rendering
- Gtk3 port

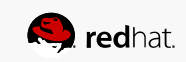

## HW acceleration on Linux

layers.acceleration.force-enabled

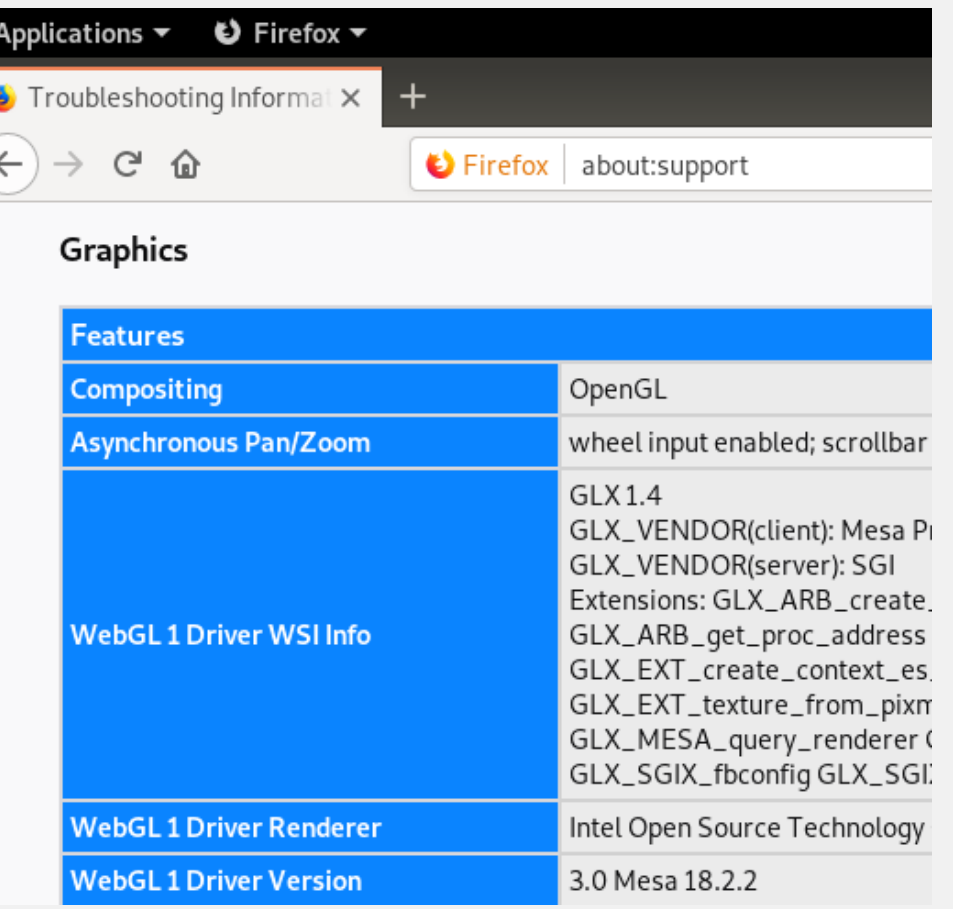

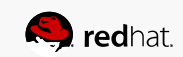

## HW acceleration on Linux

Hidden option "layers.gpu-process.enabled"

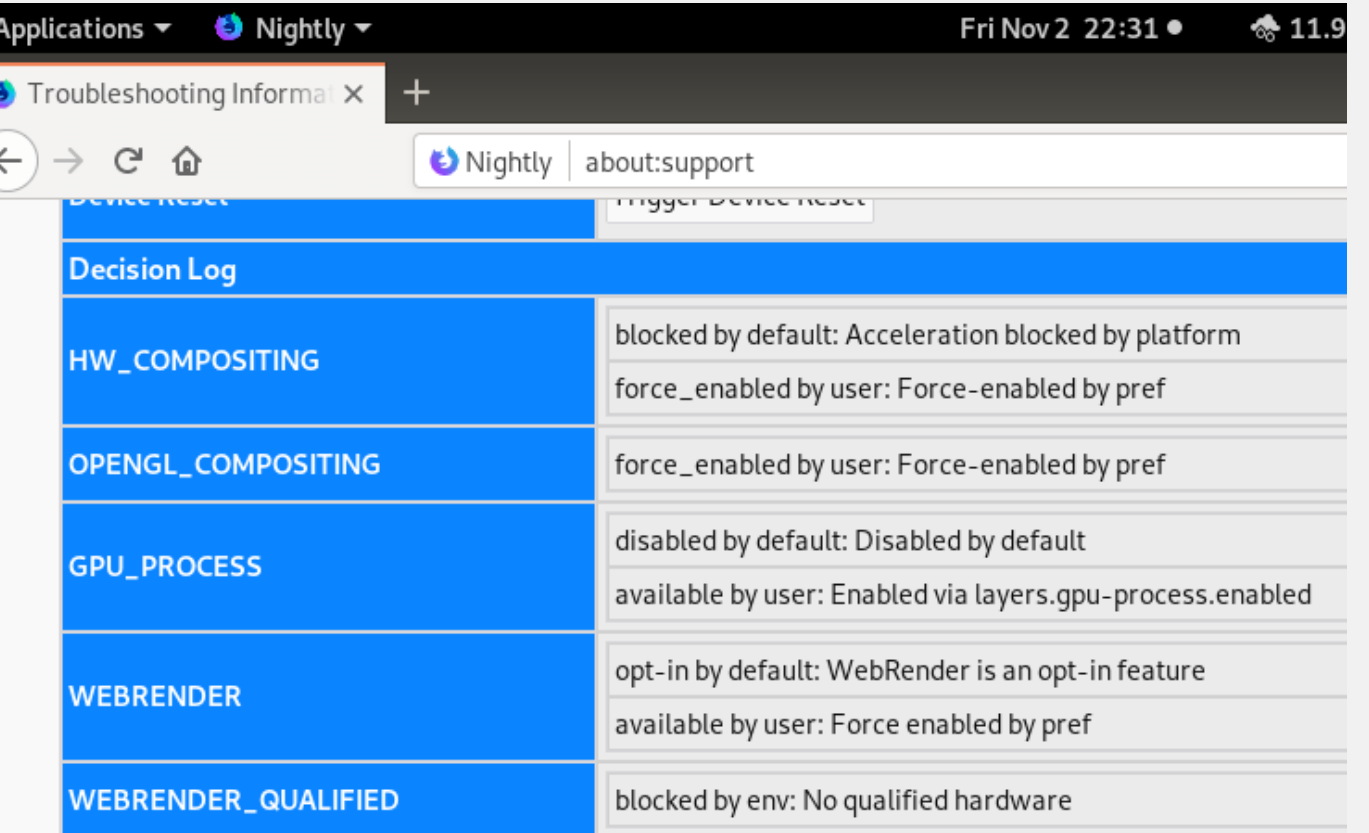

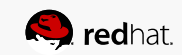

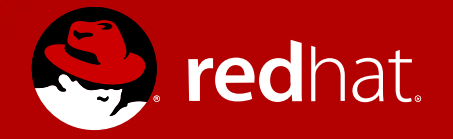

# **THANK YOU**

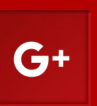

plus.google.com/+RedHat

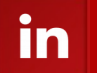

linkedin.com/company/red-hat

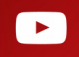

youtube.com/user/RedHatVideos

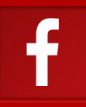

facebook.com/redhatinc

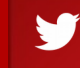

twitter.com/RedHat